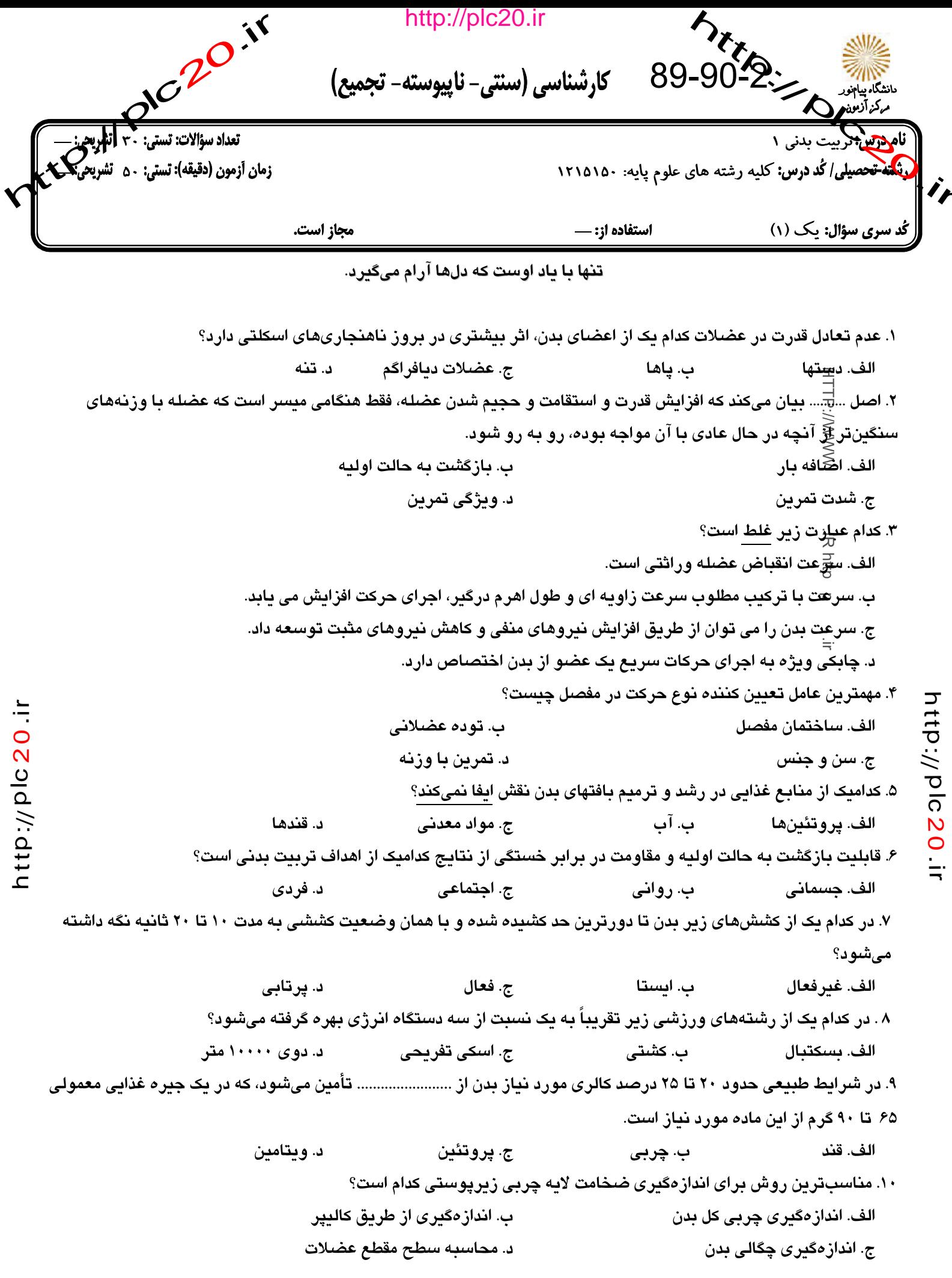

صفحه ۱ از ۴

## http://plc20.ir

http://plc20.ir http://d PIGRO كارشناسي (سنتي- ناپيوسته- تجميع) , آنلربعيز تعداد سؤالات: تستي: ~ نامه<del>روس ا</del>ربیت بدنی ۱ <mark>تنه-تحصیلی/کُد درس:</mark>کلیه رشته های علوم پایه: ۱۲۱۵۱۵۰ زمان أزمون (دقيقه): تستى: ٥٠ تذ استفاده از: ــ ( کُد سری سؤال: یک (۱) مجاز است. ۰۱۱ کدام عبارت زیر غلط است؟ الف. فعاليتهاي كششى در كاهش صدمات جسماني مؤثر است. ب. تمر<del>ی</del>نات کششی از کوتاه شدن عضله جلوگیری میکند. ج. اجر<mark>أآي تمرينات الاستيكي در هر شرايطي مفيد و مؤثر است</mark>. د. روشج کشش PNF در فیزیوترایی نیز مورد استفاده قرار میگیرد. ۱۲. هماه<del>گ</del>گی عصبی عضلانی در چه زمانی به حداکثر میرسد؟ ب. بعد از ۵ دقیقه گرم کردن الف. قبل از بلوغ د. در دوران کودکی ج. بعداز بلوغ ۱۳. در ف<del>ط</del>ِّلیتهایی مانند فوتبال که بین یک تا دو ساعت به طول میانجامند، تأمین انرژی ابتدا از طریق .......... و سپس . تأمينٓميشود. ب. چربیها– پروتئینها الف. چربیها– کربوهیدراتها د. کربوهیدراتها– پروتئینها ج. کربوهیدراتها–چربیها ۱۴. از مصرف مواد قندی بیش از .................. در روز باید پرهیز شود. <u>http:/</u>/plc د. ۱۰۰۰ گرم ب. ۷۰۰ گرم ج. ۵۰۰ گرم الف. ۱۵۰۰ گرم ۱۵. برای ورزشکاری که لازم است وزن خود را افزایش دهد، همزمان با انجام تمرینات ویژه توصیه میکنید که: الف. مواد کربوهیدرات مصرف کند. ب. مواد کالریزای زیاد مصرف کند. 20 ii ج. املاح و مواد معدنی را از طریق مواد غذایی بیشتر مصرف کند. د. مواد پروتئینی زیادتری مصرف کند. ۱۶. کاهش وزن بدن برای زنان ورزشکار در هر هفته چقدر باشد، بهتر است؟ ج.۹۰۰ گرم ب. ۷۰۰ گرم الف.۶۰۰ گرم د. ۱۳۵۰ گرم ۱۷. در سیستم هرمی در هر ست میزان بار افزایش و .......... کاهش مییابد تا اینکه در آخرین ست............... کوشش اعمال میشود. الف. تعداد تکرار – حداکثر ب. زمان حرکت– حداقل د. تعداد تکرار – حداقل ج. زمان حرکت– حداکثر ١٨. كدام عبارت زير صحيح است؟ الف.بهترین راه برای کم کردن وزن، کاهش کالری دریافتی است. ب . تعبين شدت تمرين و حداكثر ضربان قلب به راحتى و توسط هر فرد ممكن است. ج.تمام سرخرگها دارای نبض هستند. د.حالات روحی اثری در ضربان نبض ندارد.

## http://plc20.ir

صفحه ۲ از ۴

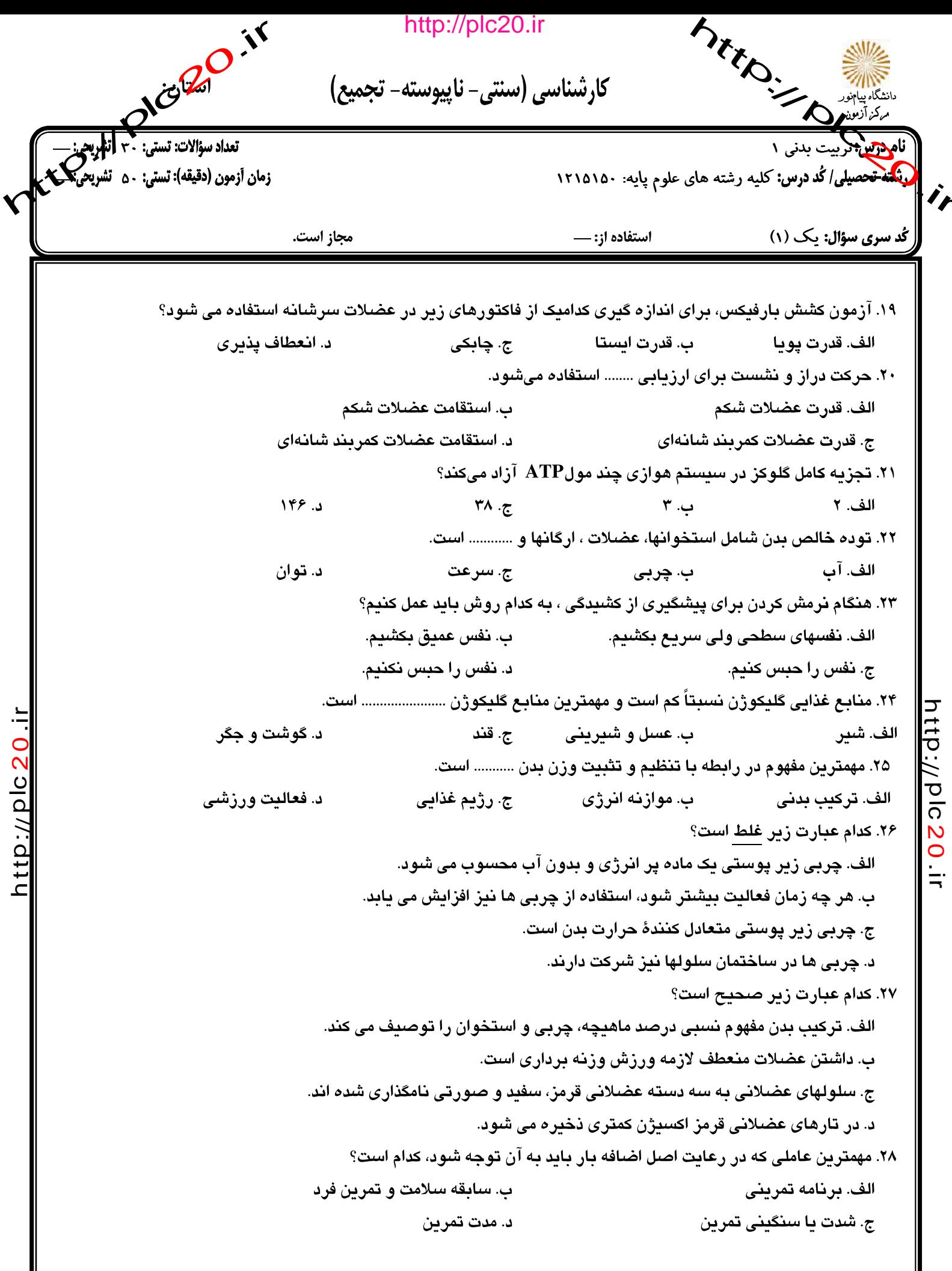

## صفحه ۳ از ۴

## http://plc20.ir

htp:/dlc20.ir

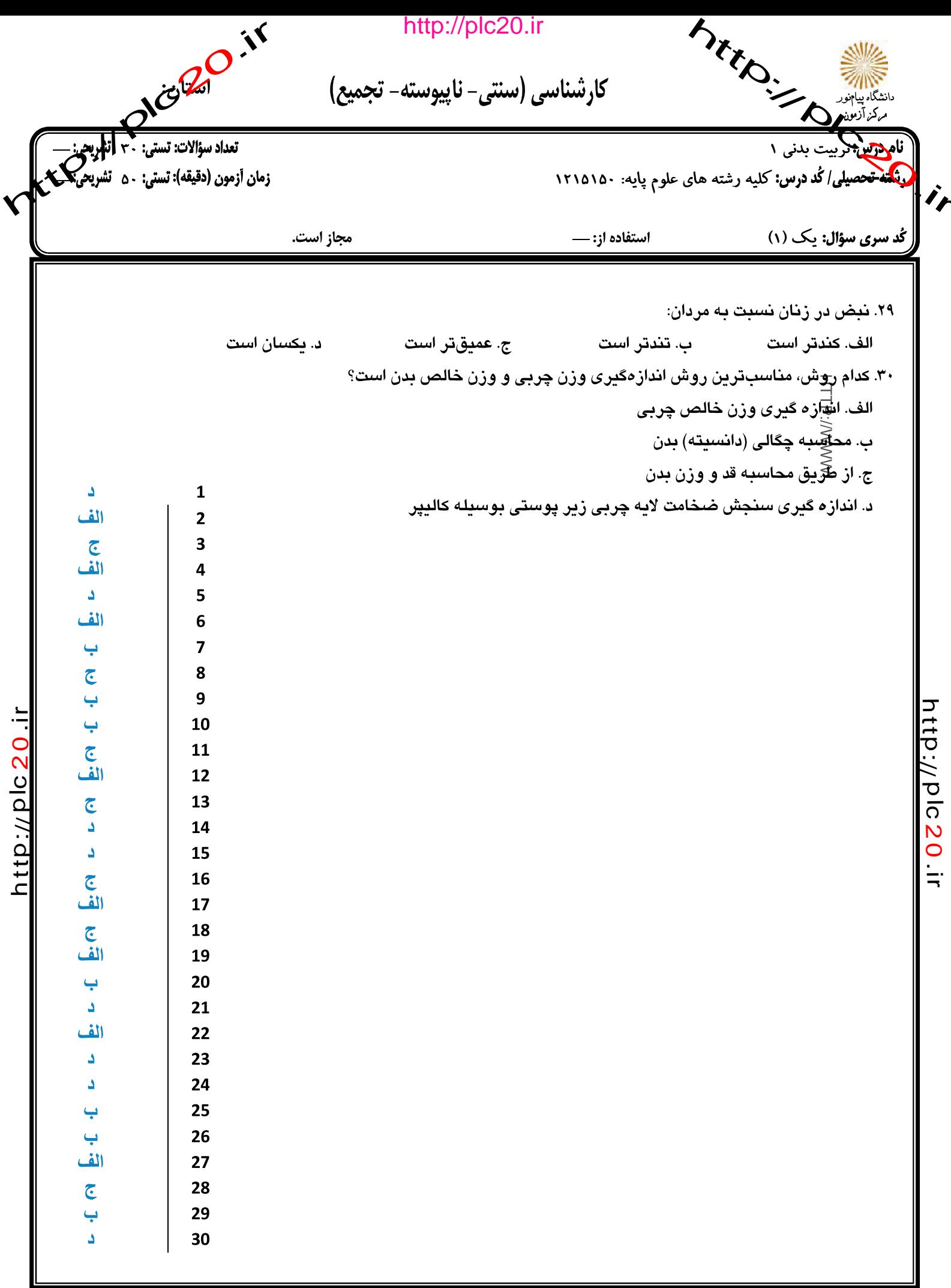

صفحه ۴ از ۴